**پویانمایی متحرکسـازی اشـیا** فـنی اسـت که در پـویانمایی برای زندهکردن اجسام ساکن روی صفحه استفاده میشود. پویانمایی متحرکسازی را میتوان فقط به عنوان مجموعهای از عکسهای ثابت در نظر گرفت. اشیا یا عروسکها برای شبیهسازی حرکت، قاب به قاب )فریم به فریم)، جابهجا و عکاسی می شوند. وقتی تصویرها را دنبال هم به سرعت پخش میکنید، توهم حرکت ایجاد میشود. در متحرکسازی اشیا غالبا از تصویرهای گل، عروسک و نگارگری (مینیاتور) استفاده میشوند، زیرا میتوان آنها را به راحتی جابهجا کرد و تغییر مکان و تغییر حالت داد.

تاریخ پویانمایی متحرکسازی اشیا تقریبا به قدمت خود فیلم است. سازندگان فیلم به راهی برای متحرکسازی اشیا روی صفحه نیاز داشتند و این فن ابداع شد.

فیلمهای متحرکسازی اشیا را میتـوان در تبـلیغات، نمـاهنگها، برنامههای تلویزیونی و حتی فیلمهای بلند دید.

فیلم متحرکسازی اشیا را میتوان با تجهیزات کم و بدون تجربة قبلی ایجاد کرد. این نوع فیلم با درک چشم انسان بازی میکند: وقتی ۲۵ تصویر (فریم) در یک ثانیه چیده میشوند، به عنوان یکِ تصویر سیال درک میشوند. با این حال، نیازی به تولید ویدیویی کاملا پیوسته نیست، زیرا جذابیت فیلم متحرکسازی اشیا در آن نهفته است. 10 تا 15 تصویر برای شروع کافی است. این ایدة خوبی است که با تعداد کمتری از تصویرها در ثانیه شروع کنید؛ به خصوص در اولین تالش. اگر خطایی رخ داد، میتوانید آن را سریعتر برطرف کنید و احساسی نسبت به فن متحرکسازی اشیا ایجاد کنید.

 $388.4$ 

44 11

آنچه برای ساخت یک پویانمایی از متحرکسازی احتیاج دارید: یک ایده؛ یک گوشی هوشمند یا دوربین رقمی (دیجیتال) یا دوربین فیلمبرداری؛رایانهای با نـرمافزار ویرایش فیلم و صدا!

**َپ و گپ**

**ا**

متحرکسازی اشیا

 $\infty$ 

**سید علی موسوی**

**آبان** 

**114** 

فیلمنامهٔ مصور (استوری بورد) به تجسم صحنهها کمک می کند و یک طرح کلی برای فیلمبرداری ارائه میدهد. در آغاز کار، صحنههای کلیدی را ترسیم و از آنها به عنوان طرح کلی برای ضبط استفاده کنید. در طول این مرحله، شما همچنین باید در مورد مکان و اشیای مورد نیاز برای عکسبرداری تصمیم بگیرید. بعد، یک دستگاه ضبط را انتخاب کنید. خوبی ایجاد ویدیوی متحرکسازی اشیا این است که مجبور نیستید از

دوربین فیلمبرداری استفاده کنید. دوربین رقمی یا دوربین گوشی هوشمند کامال خوب است. اکنون میتوانید فیلمبرداری را شروع کنید.

TETTU LI

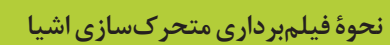

- مراحل چیزی شبیه به این است:
	- صحنة خود را تنظیم کنید.
		- عکس بگیرید.
- یک تغییر کوچک در عکس ایجاد کنید.
	- عکس بگیرید.
- یک تغییر کوچک دیگر در عکس ایجاد کنید.
	- عکس بگیرید.
	- یک تغییر کوچک دیگر ایجاد کنید.
		- عکس بگیرید.
- تا زمانی که کارتان تمام شود تکرار کنید!

WITH THE T

**فرایند ویرایش** 

هنگامی که همة عکسها را گرفتید، میتوانید آنها را به رایانه وارد و در یک برنامة ویرایش ویدیو بارگیری کنید. پس از چیدمان تصویرها به ترتیب مناسب به صورت دستی طول عکسها را تنظیم کنید و مطابقت دهید. سایر تغییرات جزئیتر مانند آوردن متن روی صفحه، پویانمایی شما را پر جنب و جوش و حرفهایتر نشان میدهد. طراحی صدا در نرمافزار واقعا میتواند پروژة شما را شکوفا کند.

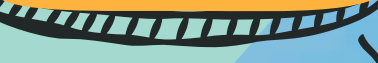

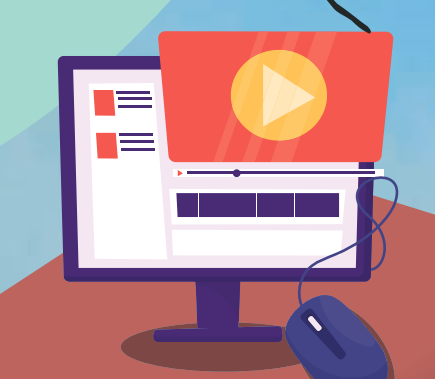

در نهایت، ایجاد ویدیوی متحرکسازی فراینـدی اسـت که از طریق فرایند یادگیری از طـریق تـکرار حاصل میشود. با تـخیل و کـمی تـمرین، میتـوانید پویانمایی خود را با فن متحرکسازی اشیا در کمترین زمان، بسازید!

متحرکسازی اشیا مبارک!

هنگامی که دوربین در موقعیت قرار گرفت، باید آن را نیز تثبیت کرد. برای این کار بهتر است از سه پایه استفاده کنید.

مهمترین بخش فـیلمبرداری متـحرکسازی اشـیا تنظیمات آن است. باید مطمئن شوید دوربین در تمام مراحل ثابت میماند. اگر دوربـین فقـط کمی حرکـت میکند، اشکالی ندارد. اما اگر زیاد حرکت کـند، یـک جهش در پـویانمایی شـما ایجاد خواهـد کرد و دوباره مرتبکردن همه چیز دشوار خواهد بود.

<u>Territoria de la pro</u>

**آبان 1401** 15